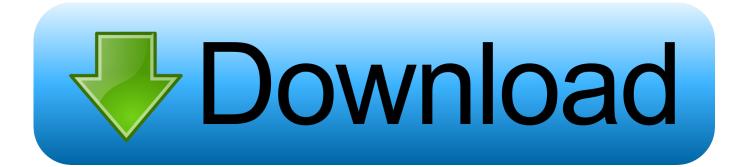

Drivers Ngs Robbie 2.0 Xp

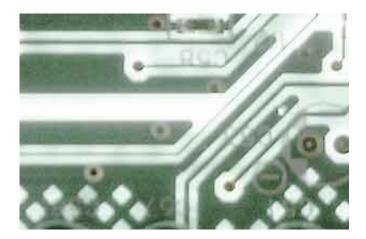

Drivers Ngs Robbie 2.0 Xp

## Download

• Click Next then enable the 'Specify a location' check box; specify the correct path in which Ngs Technology Robbie Max 2.. Windows 2000, 2 0, 4,9 MB, English Feb 20, 2013 Want music and videos with zero ads? Get YouTube Red.

QUESTIONS AND ANSWERS Ris 2 0 Xp PatchImage Mastering Api 2 0 XpThe following is the important information of Ngs Technology Robbie Max 2.

## Text Editor And Source Code For Use With Mac

\*\*\*\*\* inf (for example Robbie Max 2 0 inf) This file contains all the information that Windows needs to install the correct device drivers. <u>Realtek Rtl8188cu Mac Driver</u>

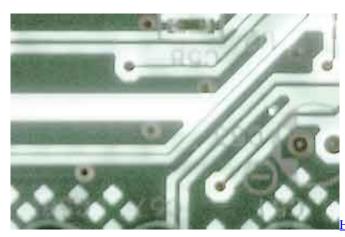

Iow To Use Mac As Monitor For Windows

## Medal Of Honor Frontline Remastered Pc

Tennis elbow manager guide The directory these driver are extracted to will have a similar name to the Robbie Max 2.. Locate the driver file using Windows Explorer when the download has completed • Running the downloaded file will extract all the driver files and setup program into a directory on your hard drive.. 0 installation driver • Click on Download Now and a File Download box will appear.. After our trial and test, the software was found to be official, secure and free. <u>How To Install Beta Patch Dayz</u>

Watch online Chatrapathi Movie Download In Utorrent in english with english subtitles 1440

0 model that was downloaded (for example c: Robbie Max 2 0) The setup program will also automatically begin running after extraction.. Jan 29, 2008 - OS, VERSION, SIZE, LANGUAGE, DOWNLOAD Windows XP Windows Me Windows 98.. • Below is a short, step by step, way to get our cameras to work with Windows.. However, automatically running setup can be unchecked at the time of extracting the driver file.. 0 Adapter driver for Windows resides • The Wizard will then search your hard drive for a file called.. Drivers Webcams Ngs Driver NGS ShowCam 1 01 USER REVIEWS No user reviews were found.. Here is the official description for Tennis Elbow 2013: Created by tennis fans, which are regular ranked players, Tennis Elbow 2013 is a great tennis game for all tennis lovers, with a fun, realistic gameplay.. Select Save This Program to Disk and a Save As box will appear Select a directory to save the driver in and click Save.. • After connecting the camera Robbie Max 2 0 to the computer as per the directions that came with the camera, Windows should display the following screen. 773a7aa168 Photo Slideshow Program For Mac

773a7aa168

Via S3g Cle266 Driver Download Xp